Photoshop 2020 Crack + Serial Number Product Key Full (Updated 2022)

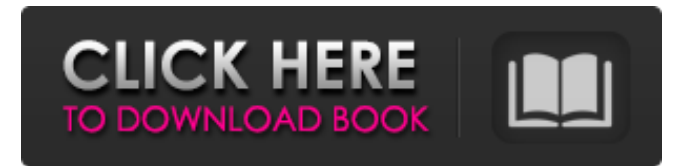

### **Photoshop 2020 Crack+ Free 2022 [New]**

From an artistic point of view, Photoshop is arguably the most advanced graphics program available. (In fact, a few years ago, when Apple did away with its version, the GIMP, as its staple image editing program, it eliminated the most popular professional image editor — at least on the Mac.) But because of its complexity, you should work only with Photoshop under the guidance of someone who knows the program well. Photoshop enables graphics artists and designers to add effects, change color or type styles, alter the appearance of images, adjust brightness or contrast, and do more. You can use a wide range of tools and techniques to design web pages, create promotional images for your own or a client's site, retouch or alter photographs, or even create a virtual image of a person from a photo. The Print Shop Photoshop also includes tools that enable the user to edit scanned images (produced by a flatbed scanner). These tools allow you to correct or fine-tune the images, to print multiple copies, and to produce multipage documents. Photoshop enables you to share your projects across Macs, PCs, and even iOS devices (such as iPhones or iPads) through a process called Adobe Bridge, which allows you to display the document and to open, copy, and close it on all your computers. For more on Adobe Bridge, see Book I, Chapter 5. Unlike other image-editing programs, Photoshop is intended for use primarily with professional photographers and other graphic artists, including commercial photographers, web designers, and newspaper and magazine illustrators. Step 4: Choose the tools you need You should include the following items in your tool kit: The Brush tool: This tool is used to paint, shape, and give a finished look to an image. The Color Replacement tool: This tool is used to change one color to another. The Lasso tool: This tool is a digital path tool that enables you to select a specific area in an image and fill it with a different color. The Gradient tool: This tool can create color transitions or lighting effects in an image. The Pen tool: This tool can be used to create straight lines, circles, or other shapes. The Eraser tool: This tool removes unwanted areas of an image. The Gradient tool: This tool can create color transitions or lighting effects in an image. The Gaussian Blur filter: This tool

### **Photoshop 2020**

In addition to applications like Photoshop, Elements comes with the following features. The following sections teach you how to use Elements to edit and create images. For detailed information, we suggest you look at Adobe Photoshop. Fluid Mask The fluid mask is a tool that can produce a photo with no background or any elements apart from the main subject. It can be used for retouching a face or the face on the main subject only. Select the fluid mask tool  $>$  right-click  $>$  create mask. Open a new image with the crop tool by pressing Shift and Ctrl and moving the image to your desired area. Select the fluid mask tool again and drag until the mask is complete. Edit the main subject and add more subject elements to the mask. Add the mask to the original image by holding Shift and moving the image where you want the new image to be. Remove the mask by selecting it and pressing Alt and Shift and selecting crop and edit. Fill The fill tool is used to completely add color to the image. Fill can be used to add colors to the background and the main subject. Select the fill tool and move the image. Click on the desired color and drag the desired color down to the bottom of the image. Erase the background by holding Alt and click the white color until the entire background is removed. Add a new background by selecting the add new color, dragging the color down to the desired area. To change the color of the background, select the brush tool and select a color. Select the new color by clicking on the bottom of the color and moving the color to the desired area. Free Transform The free transform tool transforms the entire image without modifying the subject. Select the free transform tool > right-click > transform. Move the transformed image to the desired location and crop the original image. Add a shadow or glow by holding Shift and clicking the shadow color. Change the effect of the shadow by holding Alt and clicking on the shadow color. Note: You can use the transform tool to add a 3D effect to the original image. Make sure the original image is on a new layer before adding the effect. Adjustment The adjustment tool is used to make any

changes to an image. Select the adjustment 388ed7b0c7

# **Photoshop 2020 Crack+ (2022)**

Q: Why do the pointers move after 'while' loop ends? #include using namespace std; int main(){ int \*a; int \*b = a; while(a!= 0) {  $a = \delta a[2]$ ; } b = a; coutit's a hoot and a half to see old-school RCA Records heavyweights grooving through the big stages alongside their current pop-loving counterparts on My Everything. But a minor reality check: Old RCA Records, the red-and-blue kind, is in a real bind, as it's

#### **What's New in the Photoshop 2020?**

A novel nattokinase-producing Lactobacillus plantarum strain isolated from kimchi and its potential use as probiotics. Nattokinase production by natto and Lactobacillus strains has been extensively studied in the past. Natto-fermented rice is a Korean traditional dish which is served in the form of kimchi. We isolated natto-fermenting Lactobacillus strains from kimchi. One of these strains, denoted as KHM-1, was identified as Lactobacillus plantarum on the basis of fatty acid profiles and 16S rDNA sequence analysis. Its fermented broth contained 4600 U of nattokinase/ml. The sequence of a 5.5 kb natto-fermentation-related DNA fragment contained two open reading frames (ORFs), denoted as ORF I and ORF II. The sequence was similar to those of plasmids in the publicly available databases. The recombinant plasmid pORF-III containing the ORF I and II genes was successfully transformed into L. plantarum KHM-1. The transformant produced 17.4-fold higher levels of nattokinase than wildtype strain. The transformant could be more stable than the wild-type strain and could be a potentially useful probiotic.Re-Entry You are not the same person you were last year, the year before, or even the year before that. You are a better person because of what you have learned and grown from the previous years. This is why it is called re-entry. You didn't just re-enter the "real world". You entered a new life. A new job. New friends. A new home. A new schedule. New responsibilities. New relationships. New opportunities. A new wardrobe. All new. It's okay to start over. It's not all you dreamed it would be, but it is a new start. With the new year comes new responsibility and new possibilities. You've been down for awhile, now you're coming up. Here's a little reflection on your summer, and a new cycle. Re-Entry. If you haven't been reading the "Letters" section of SKS.us since the last update, they are curated by one of our readers.

# **System Requirements:**

Processor: Intel Core i7-4790 Memory: 16 GB Storage: 15 GB Graphics: AMD Radeon R9 380/ NVIDIA GeForce GTX 1060 Video Output: DisplayPort 1.2 Additional Notes: Before you begin please ensure you have already followed all the installation instructions on the Runtastic website before downloading the game: 1. Click the "Download Runtastic Game" button and proceed

[https://theblinkapp.com/photoshop-cc-2019-version-20-crack-with-serial-number-patch-with-serial](https://theblinkapp.com/photoshop-cc-2019-version-20-crack-with-serial-number-patch-with-serial-key-3264bit-april-2022/)[key-3264bit-april-2022/](https://theblinkapp.com/photoshop-cc-2019-version-20-crack-with-serial-number-patch-with-serial-key-3264bit-april-2022/)

<http://www.africainquirer.com/photoshop-2022-version-23-hack-activation-key-download/>

<https://myperfecttutors.com/adobe-photoshop-2020-version-21-crack-keygen-latest-2022/>

[https://thevaluesquares.com/wp-content/uploads/2022/07/Adobe\\_Photoshop\\_2022\\_Version\\_231.pdf](https://thevaluesquares.com/wp-content/uploads/2022/07/Adobe_Photoshop_2022_Version_231.pdf) <http://karnalketo.com/adobe-photoshop-2021-activation-latest-2022/>

<https://agile-savannah-90872.herokuapp.com/warlode.pdf>

[https://stormy-mesa-75835.herokuapp.com/Photoshop\\_2021\\_Version\\_2211.pdf](https://stormy-mesa-75835.herokuapp.com/Photoshop_2021_Version_2211.pdf)

<https://recreovirales.com/adobe-photoshop-cc-2015-version-17-crack-keygen-free/>

[https://shobeklobek.com/adobe-photoshop-2022-version-23-0-2-crack-patch-with-registration-code](https://shobeklobek.com/adobe-photoshop-2022-version-23-0-2-crack-patch-with-registration-code-latest/)[latest/](https://shobeklobek.com/adobe-photoshop-2022-version-23-0-2-crack-patch-with-registration-code-latest/)

[https://vintriplabs.com/adobe-photoshop-2021-version-22-1-1-crack-activation-code-free-download](https://vintriplabs.com/adobe-photoshop-2021-version-22-1-1-crack-activation-code-free-download-mac-win-2022/)[mac-win-2022/](https://vintriplabs.com/adobe-photoshop-2021-version-22-1-1-crack-activation-code-free-download-mac-win-2022/)

[https://delicatica.ru/2022/07/05/adobe-photoshop-cc-2015-version-18-crack-keygen-with-serial](https://delicatica.ru/2022/07/05/adobe-photoshop-cc-2015-version-18-crack-keygen-with-serial-number-download/)[number-download/](https://delicatica.ru/2022/07/05/adobe-photoshop-cc-2015-version-18-crack-keygen-with-serial-number-download/)

<https://taranii-dobrogeni.ro/wp-content/uploads/2022/07/marsfat.pdf>

<https://castingcove.com/2022/07/adobe-photoshop-2021-version-22-full-license-x64-2022-new> <http://navchaitanyatimes.com/?p=27546>

[https://hidden-castle-69603.herokuapp.com/Photoshop\\_2022\\_Version\\_230.pdf](https://hidden-castle-69603.herokuapp.com/Photoshop_2022_Version_230.pdf)

<https://www.raven-guard.info/adobe-photoshop-2021-version-22-5-for-pc-latest-2022/>

<https://instafede.com/adobe-photoshop-2021-version-22-4-2-with-license-key-latest/>

[https://www.sartorishotel.it/photoshop-2021-version-22-5-1-product-key-and-xforce-keygen](https://www.sartorishotel.it/photoshop-2021-version-22-5-1-product-key-and-xforce-keygen-activation-for-pc/)[activation-for-pc/](https://www.sartorishotel.it/photoshop-2021-version-22-5-1-product-key-and-xforce-keygen-activation-for-pc/)

[https://shielded-anchorage-70849.herokuapp.com/Adobe\\_Photoshop\\_2022\\_version\\_23.pdf](https://shielded-anchorage-70849.herokuapp.com/Adobe_Photoshop_2022_version_23.pdf) [https://expressionpersonelle.com/photoshop-cc-2018-version-19-crack-mega-with-key-free-mac-win](https://expressionpersonelle.com/photoshop-cc-2018-version-19-crack-mega-with-key-free-mac-win-latest-2022/)[latest-2022/](https://expressionpersonelle.com/photoshop-cc-2018-version-19-crack-mega-with-key-free-mac-win-latest-2022/)

<https://wakelet.com/wake/W2L-rbHlc2NWrwZUOwoNx>

<https://sfinancialsolutions.com/wp-content/uploads/2022/07/betove.pdf>

<https://alafdaljo.com/adobe-photoshop-2021-version-22-0-0-crack-free-pc-windows-2022-new/> <https://psychomotorsports.com/wp-content/uploads/2022/07/435ed7e9f07f7-538.pdf>

[https://wakandaplace.com/wp-content/uploads/2022/07/Adobe\\_Photoshop\\_2021\\_Version\\_2243.pdf](https://wakandaplace.com/wp-content/uploads/2022/07/Adobe_Photoshop_2021_Version_2243.pdf) [https://ystym.com/wp-content/uploads/2022/07/Photoshop\\_2022\\_Version\\_2301\\_Patch\\_full\\_version\\_\\_A](https://ystym.com/wp-content/uploads/2022/07/Photoshop_2022_Version_2301_Patch_full_version__Activation_Code_With_Keygen_Free_Download.pdf) ctivation Code With Keygen Free Download.pdf

<http://resistanceschool.info/?p=60248>

<http://dragonsecho.com/?p=9461>

<https://luxvideo.tv/2022/07/05/adobe-photoshop-cc-2015-version-18-activator-for-windows-2022/> <http://concourse-pharmacy.com/?p=15443>